## **M.A.'s Favorite FM Shortcuts**

Our spiky-haired intern always has a hand on the mouse. Ah, fleeting youth, without the aches and pains the years of mousing and keyboarding bring. But with the years comes hoary wisdom—get that keyboard at the right position, and keep your hands on it!

Here's a list of my favorite keyboard shortcuts. I have an ulterior motive in writing this month's column. I often misplace my list, and now I will always be able to find it in the TechniScribe archives on the OCSTC website.

Notes:

- Esc means press and release the Escape key. (FrameMaker's shortcuts reveal FrameMaker's Unix roots.)
- Pay attention to whether the shortcut letter is upper case or lower case.
- Ctrl+q means to hold down the Ctrl key, press the q key, then release both keys. (There are no short cuts listed here that use the keyboard plus symbol)

Example: Ctrl+q \*

- a. Press and hold down the Ctrl key, press the q key,
- b. release the Ctrl key and the q key,
- c. then press shift 8.

## **Keyboard Shortcuts**

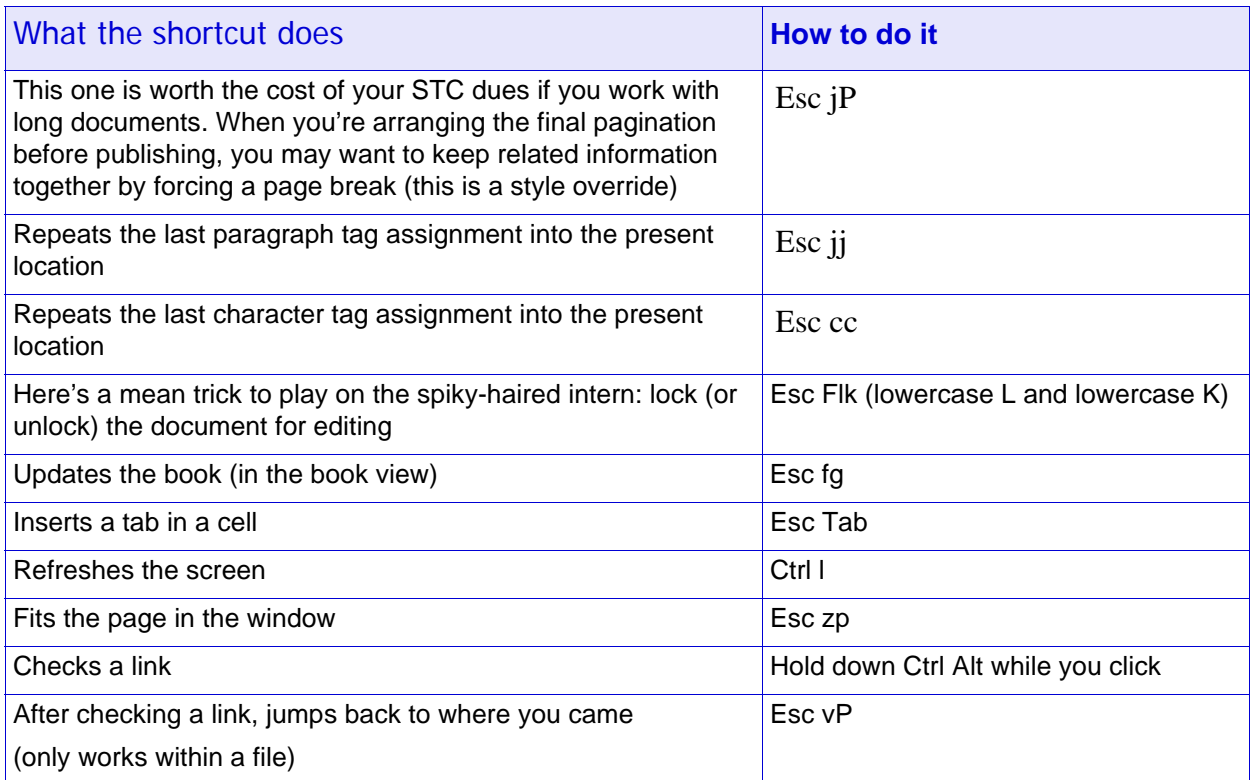

## **Keyboard Shortcuts (continued)**

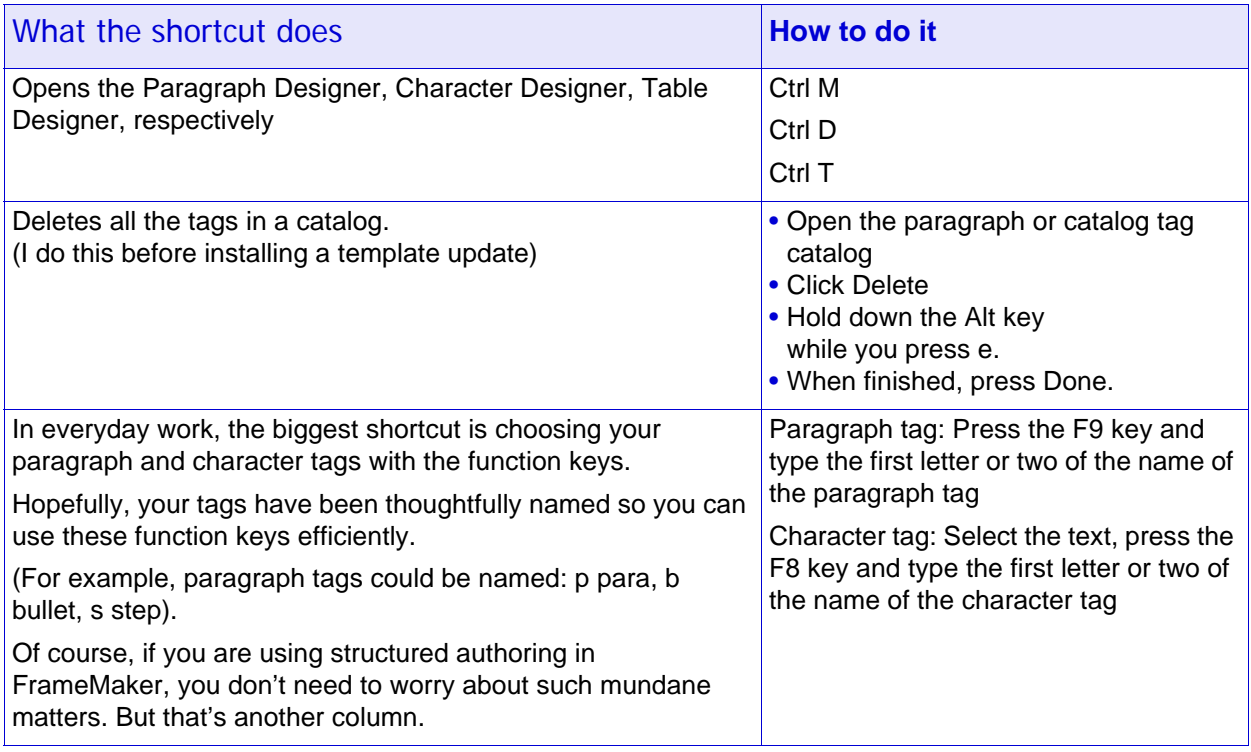

## **Special Characters**

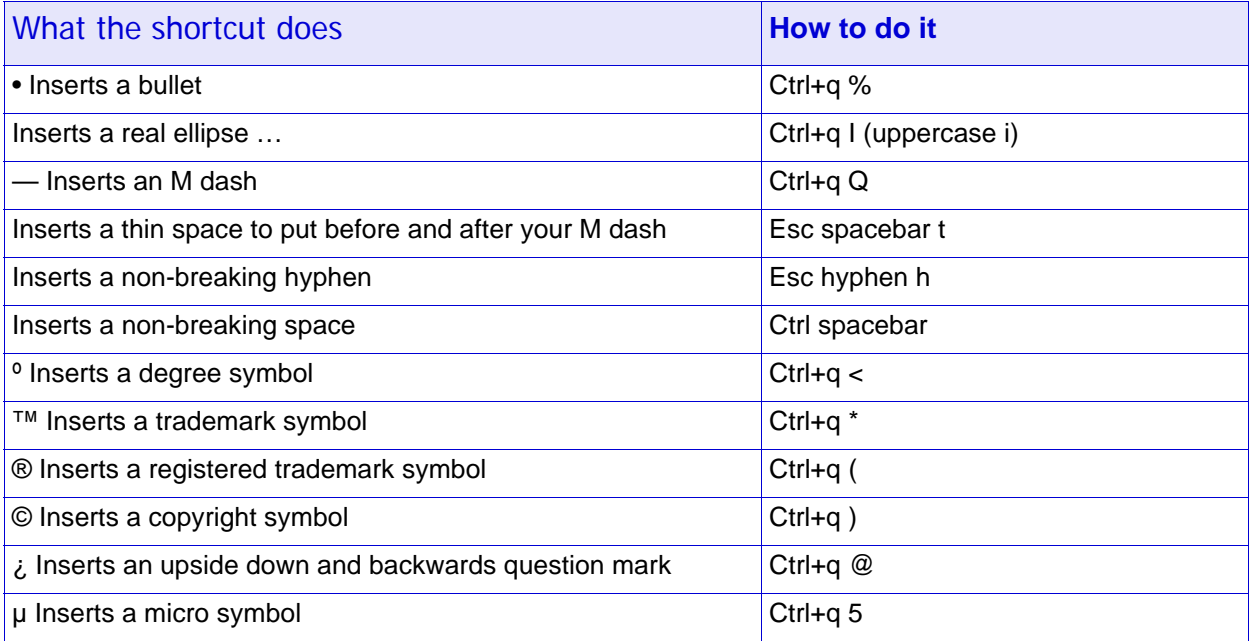